# ПЛАН УЧЕБНОГО ЗАНЯТИЯ по дисциплине «Математика»

лата 27.11.2023

# Новый материал (конспект в рабочую тетрадь)

## Тема: «Преобразование графиков тригонометрических функций»

### 1. Растяжение графика вдоль оси ординат

**Правило**: чтобы построить график функции  $y = mf(x)$ , где  $m > 1$ , нужно график функции  $y = f(x)$ **растянуть вдоль оси**Оув*т* раз.

**Пример:**построить график функции  $y = 2\sin x$ .

**Решение:** строим график функции  $y = \sin x$ . Ивытягиваемсинусоидувдоль осиОув 2

раза. При этом наименьший положительный период  $T = 2\pi$  не меняется.

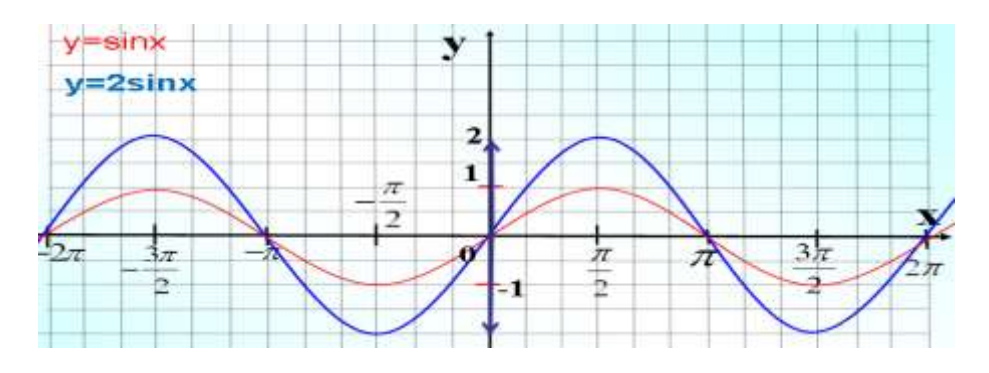

## 2. Сжатие графика вдоль оси ординат

**Правило**: чтобы построить график функции  $y = \frac{f(x)}{m}$ , где *m* > 1, нужно график функции

 $y = f(x)$ **сжать вдоль оси**Оув*т* раз.

**Пример:** построить график функции  $y = 0.5 \sin x$ .

**Решение:** строим график функции  $y = \sin x$ . Теперьсжимаемсинусоидувдоль осиОув 2 раза.

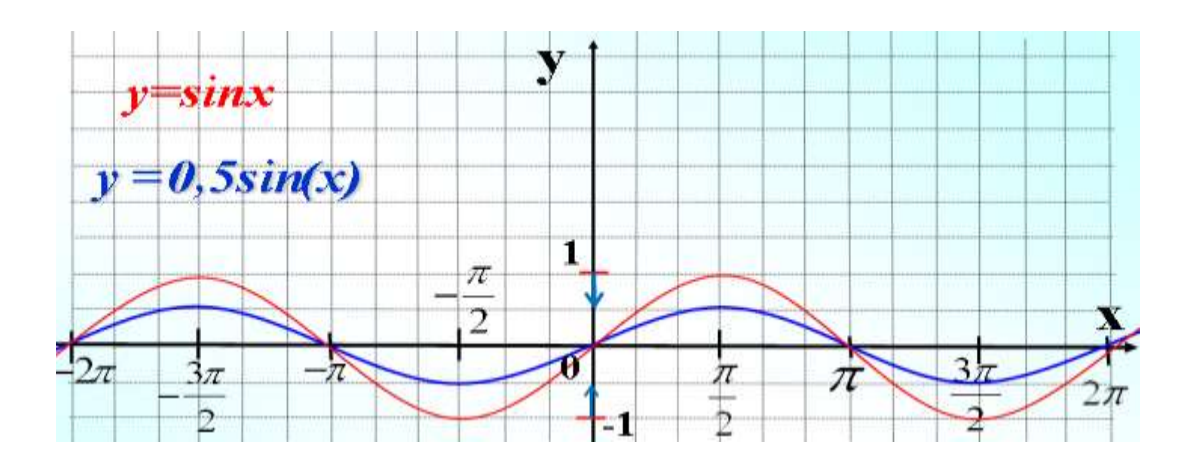

#### $3.$ Сжатие графика к оси ординат

**Правило**: чтобы построить график функции  $f(kx)$ , где  $k > 1$ , нужно график функции  $f(x)$ **сжать к осиОув**  $k$  раз.

**Пример:**построить график функции  $y = \sin 2x$ .

**Решение:**сначала строим график  $y = \sin x$ . Сжимаем синусоиду к осиОу в 2 раза. Таким образом, график функции  $y = \sin 2x$  получается путём сжатия графика  $y = \sin x$ к оси ординат в два раза. Период функции  $y = \sin 2x$  равен  $\pi$ .

В целях самоконтроля можно взять 2-3 значения «икс» и устно либо на черновике выполнить подстановку:

 $x = \frac{\pi}{4} \Rightarrow \sin\left(2 \cdot \frac{\pi}{4}\right) = \sin \frac{\pi}{2} = 1$  $x = \frac{\pi}{2} \Longrightarrow \sin\left(2 \cdot \frac{\pi}{2}\right) = \sin \pi = 0$ 

Смотрим на чертёж, и видим, что это действительно так.

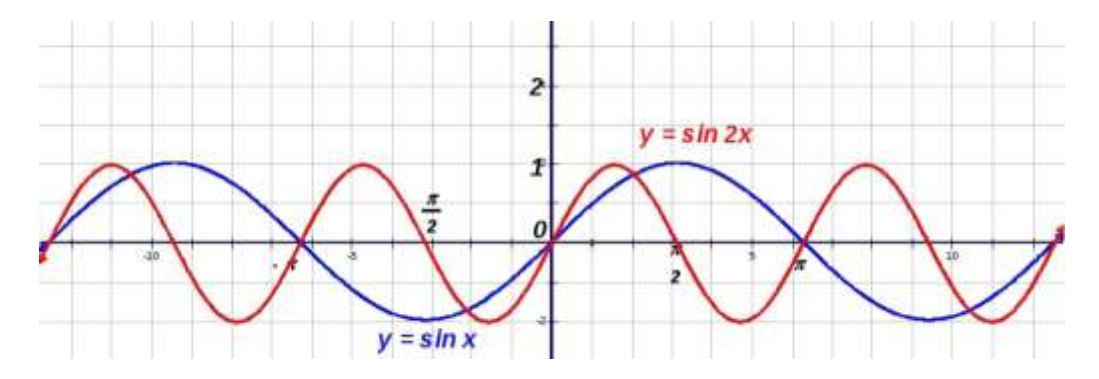

#### 4. Растяжение графика функции от оси ординат

**Правило**: чтобы построить график функции  $f\left(\frac{1}{k}x\right)$ , где  $k > 1$ , нужно график функции  $f(x)$ растянуть от осиОув *k* раз.

**Пример:**построить график функции $y = cos \frac{1}{2}x$ .

**Решение:**строим графику =  $cos x$ . График функции  $y = cos 0.5x$  получается из графика функции  $y = cos x$  путем растяжения вдоль оси абсцисс (от оси Оу) вдвое.

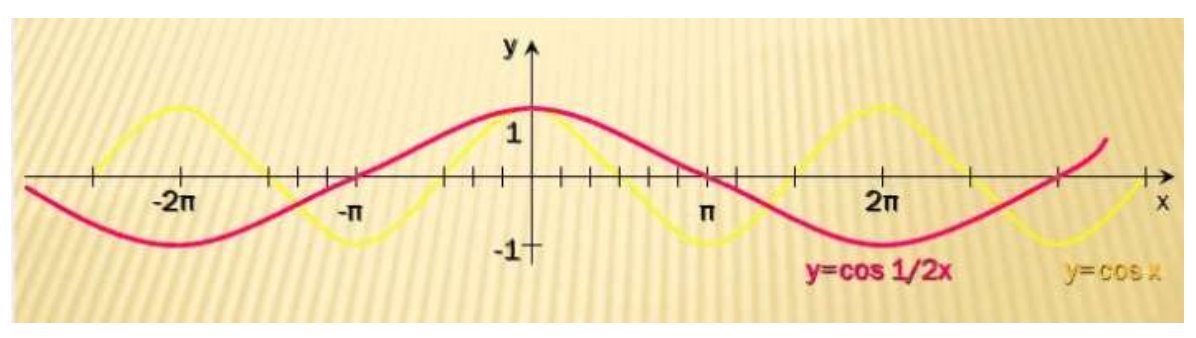

### **5. Сдвиг графика вверх/вниз вдоль оси ординат**

### **Правило**:

1) чтобы построить график  $y = f(x) + c$ , нужнографик  $y = f(x)$ сдвинуть**вдоль**осиОуна *c* единиц**вверх**;

2) чтобы построить график *y* <sup>=</sup> *f* (*x*) <sup>−</sup>*<sup>c</sup>* , нужно график  $\text{padu}$ к  $y = f(x)$ сдвинуть**вдоль**осиОуна *c* единиц**вниз**.

**Пример**:построить графики функций  $y = \sin x + 2$ ,  $y = \sin x - 2$ .

**Решение:**график функции *у= sin x + а* получается из графика функции *у= sin x*сдвигом вдоль оси ординатвверх, если  $a > 0$  и вниз, если  $a < 0$ 

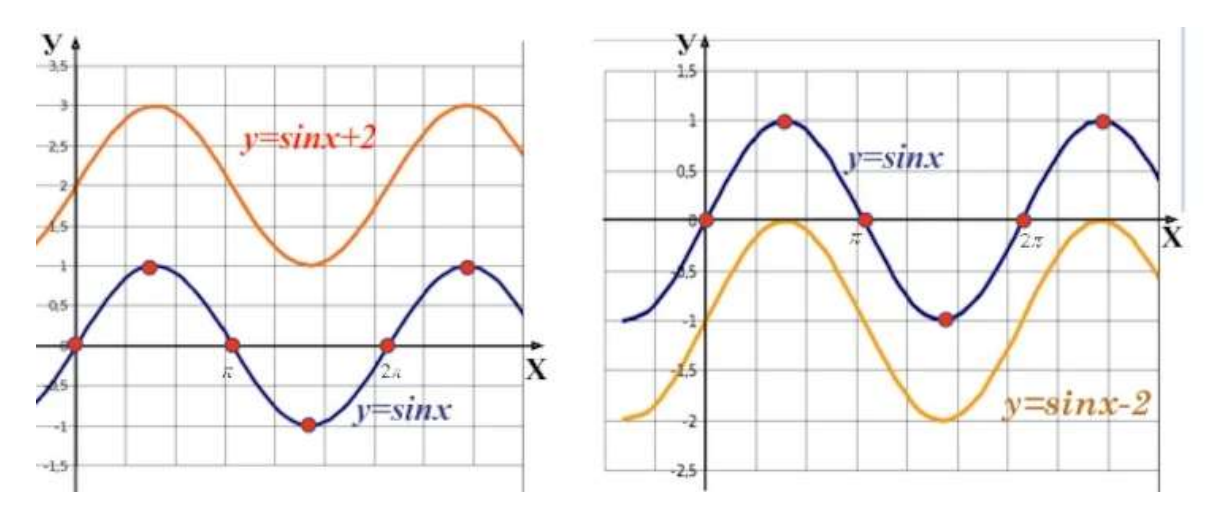

**6. Сдвиг графика влево/вправо вдоль оси абсцисс**

Если к аргументу функции добавляется постоянная, то происходит сдвиг (параллельный перенос) графика вдоль осиОх.

### **Правило**:

1) чтобы построить график  $\phi$ ункции  $y = f(x+b)$ , , нужно график  $y = f(x)$ сдвинуть**вдоль**осиОх на *b* единиц**влево**;

2) чтобы построить график  $\phi$ ункции  $y = f(x-b)$ , , нужно график  $y = f(x)$ сдвинуть**вдоль**оси ОХ на *b* единиц**вправо**.

**Пример:**построить графики функций  $y = sin(x - 2)$ ,  $y = sin(x + 2)$ 

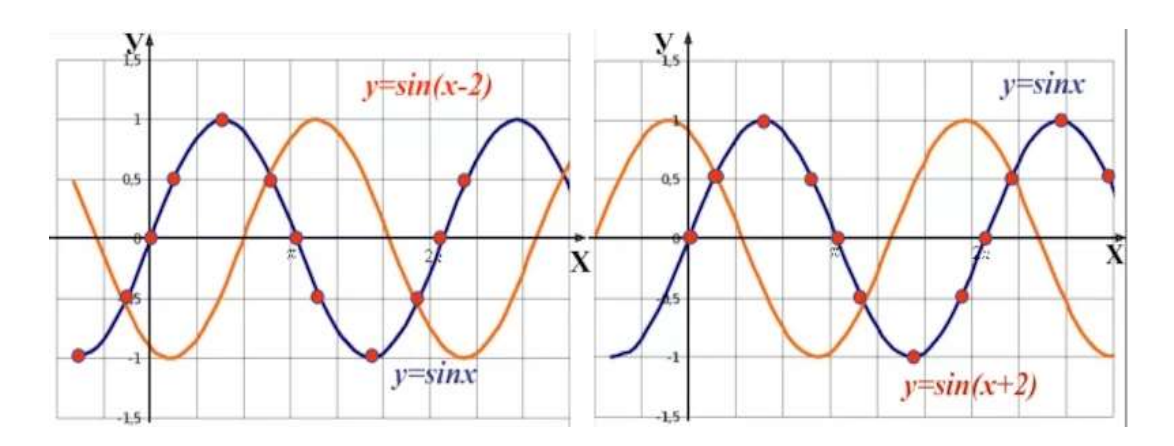

## **7. Симметричное отображение графика относительно оси абсцисс**

**Правило**: чтобы построить график функции  $y = -f(x)$ , нужно график  $y = f(x)$ отобразить симметрично относительно осиОх.

**Пример:** построить график функции  $y = -\cos x$ .

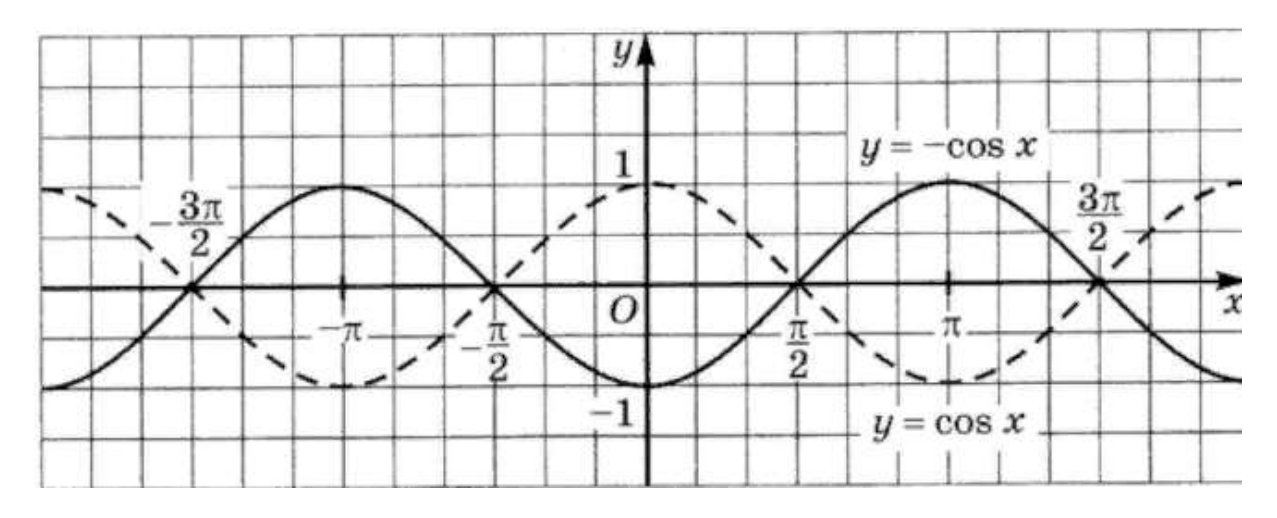

Конспект отправляем на электронную почту<oles.udalova@yandex.ru>